# Photo Workflow Process

### **STEP 1: SHOOTING**

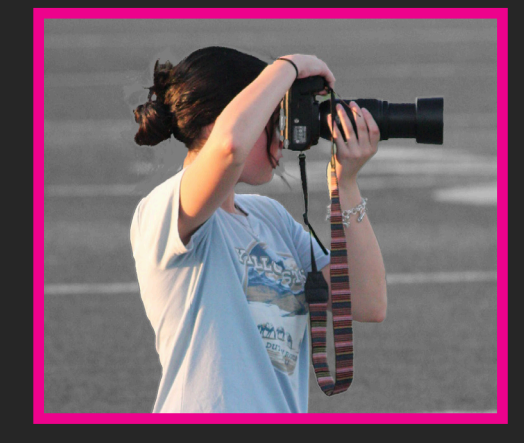

## **STEP 2: EDITING**

-Copy images from SD cards into a folder -Upload images into Lightroom and choose photos -Edit photos using presets and adjusting as needed -Upload edits into a subfolder in the previous folder

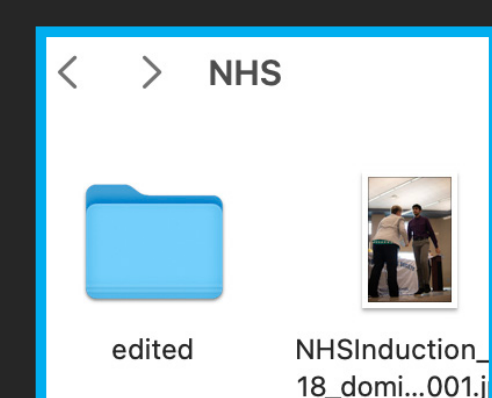

### **STEP 3: UPLOADING**

-Rename edited images in the subfolder using Bridge -Format: event\_date\_firstlast\_number.jpg -Upload renamed images into the Google Drive -Fill out event submission form

#### **STEP 4: SELECTING**

-Editors will check each submission -Editors will select photos for spreads -All staff will help to name students in photos -Move photos into IN THE BOOK for spreads

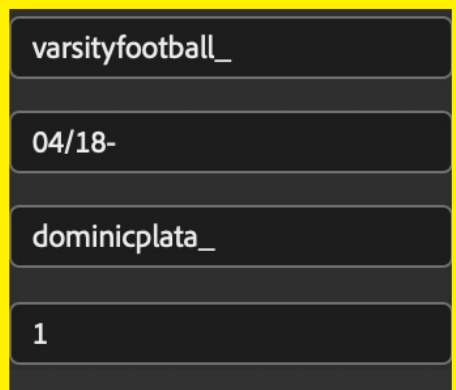

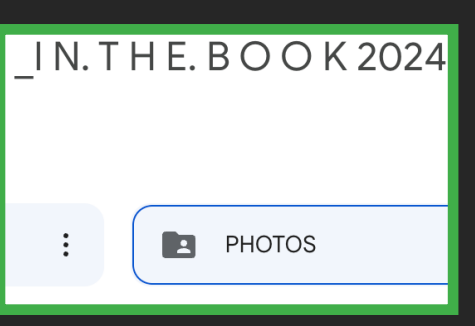

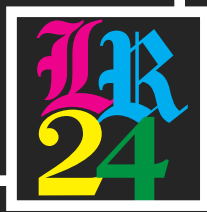

# Copy Workflow Process

### **STEP 1: RESEARCH**

-Schedule the time to conduct the interview

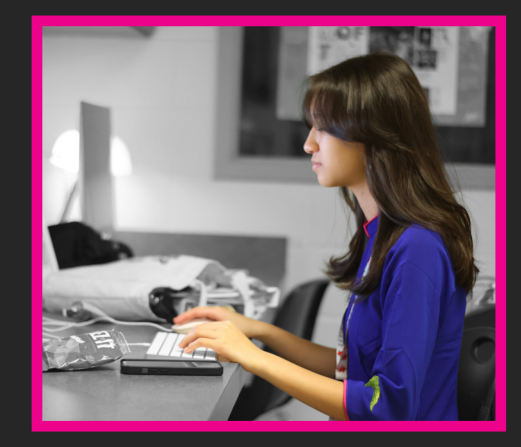

### **STEP 2: INTERVIEW**

-Pull student out of class using Press Pass -Ask to record interview, using Otter to transcribe -Interview until enough information is recieved -Upload interview audio and transcription to drive

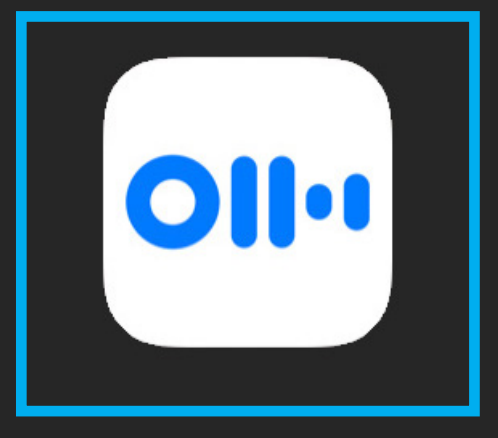

### **STEP 3: DRAFT**

-Make Google Doc in IN THE BOOK folder for copy -Match photos to interviews to begin to write -Create all captions, stories, and data -Add by lines for stories and photos as needed

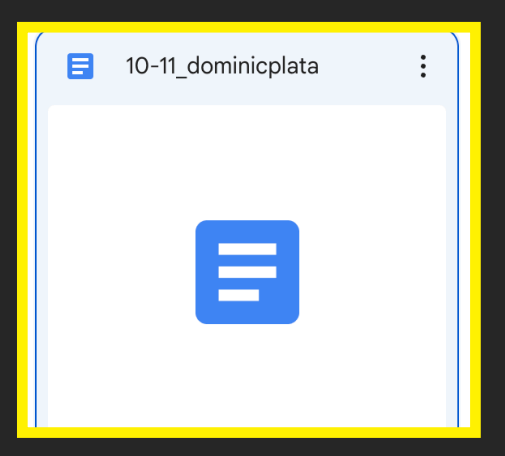

#### **STEP 4: FINALIZE**

-Editors will check over all copy and suggest revisions -Staffers will go back and finalize copy -Copy will be placed onto the spread -Use Spell Check and Caption Perfect in Indesign

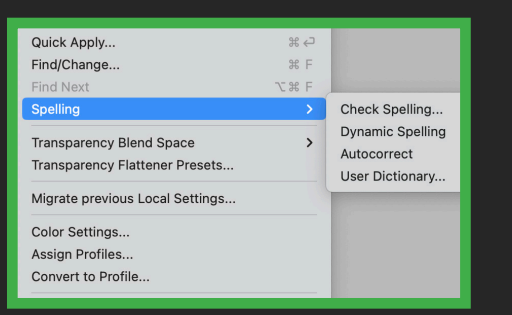

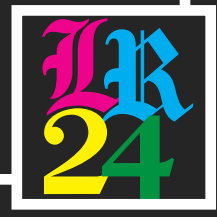